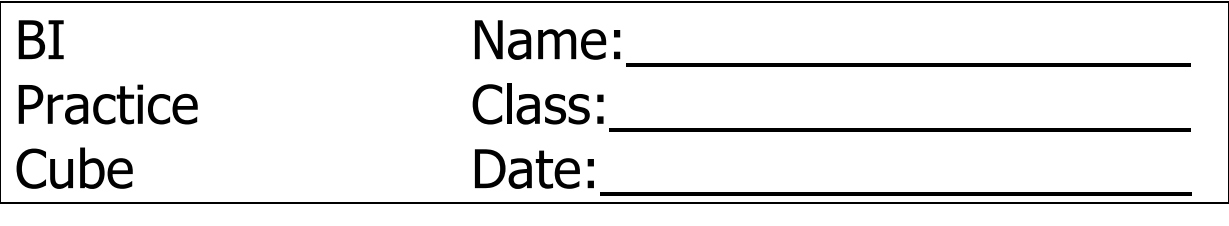

Create an Analysis Services Project.

Project name:

project\_lastname sales\_griesmayer

Every table contains your last name!

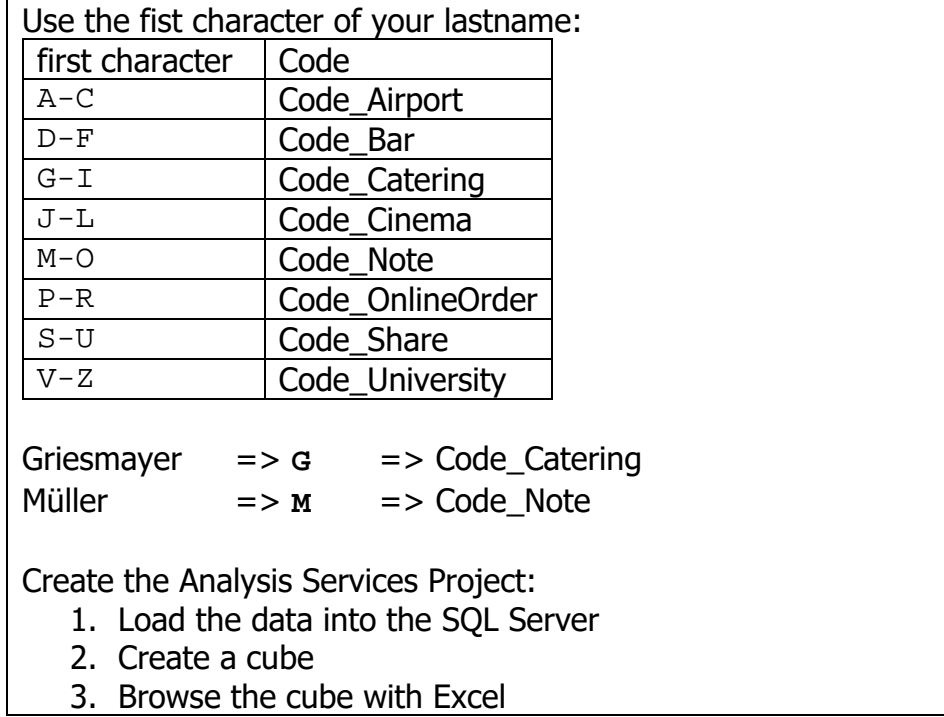